## Package 'ibb'

<span id="page-0-0"></span>Title The (inverted) beta-binomial test for count data

Version 12.12.12

Date 2012-12-12

Author Thang V. Pham

Maintainer Thang V. Pham <t.pham@vumc.nl>

- Description The beta-binomial test (bb. test) can be used for significance analysis of independent samples (two or more groups). The inverted beta-binomial test (ibb.test) can be used for paired sample testing (e.g. pre-treatment and post-treatment data).
- License All rights reserved by the author. This software package is provided for research purposes in a non-commercial environment. Please do not redistribute.

## R topics documented:

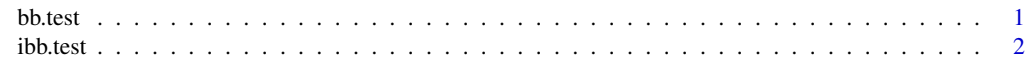

#### **Index** [4](#page-3-0)

bb.test *The beta-binomial test*

## Description

Performs the beta-binomial test for count data.

## Usage

```
bb.test(x, tx, group, alternative = c("two-sided", "less", "greater"), n.threads = 1)
```
## Arguments

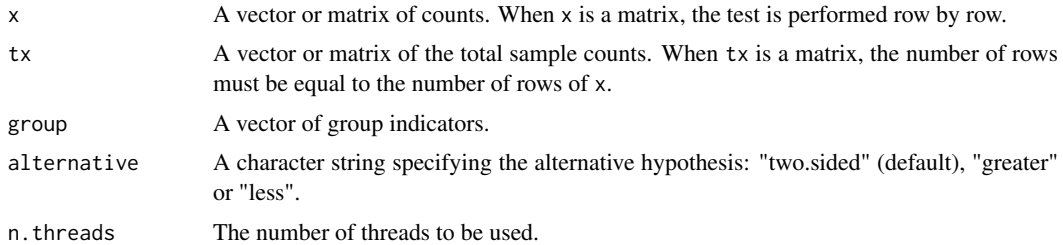

#### Details

When n. threads is 0, the maximal number of CPU cores is used. When n. threads is -1, one CPU core less than the maximum is used, and so on.

## Value

A list with a single component is returned:

p.value The p-value of the test.

## <span id="page-1-0"></span>Author(s)

Thang V. Pham <t.pham@vumc.nl>

## References

Pham TV, Piersma SR, Warmoes M, Jimenez CR (2010) On the beta binomial model for analysis of spectral count data in label-free tandem mass spectrometry-based proteomics. Bioinformatics, 26(3):363-369.

### Examples

# example proteomics spectral count data

```
x <- c(1, 5, 1, 10, 9, 11, 2, 8)
tx <- c(19609, 19053, 19235, 19374, 18868, 19018, 18844, 19271)
group <- c(rep("cancer", 3), rep("normal", 5))
bb.test(x, tx, group)
```
#### ######################

# comparing 3 groups: columns  $c(1, 2, 3)$ ,  $c(4, 5, 6)$ , and  $c(7, 8)$  of a data file

d <- read.delim("example-3groups.txt", header = TRUE)

# compare 3 groups, using all available CPU cores

```
out <- bb.test(d[, 1:8], colSums(d[, 1:8]), c(rep("a", 3), rep("b", 3), rep("c", 2)),
              n.threads = 0)
```
# write result to file

```
write.table(cbind(d, out$p.value), file = "example-3groups-out.txt",
            sep = "\t", row.names = FALSE)
```
#### ibb.test *The inverted beta-binomial test*

#### Description

Performs the inverted beta-binomial test for paired count data.

#### Usage

```
ibb.test(x, tx, group, alternative = c("two-sided", "less", "greater"), n.threads = 1)
```
#### Arguments

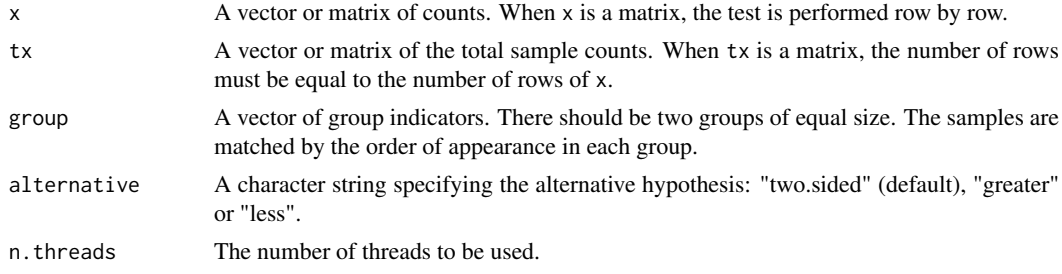

## Details

This test is designed for paired count data, for example data acquired before and after treatment.

## Value

A list of values is returned:

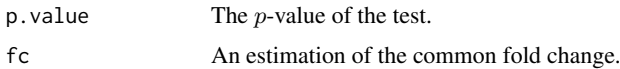

## Author(s)

Thang V. Pham <t.pham@vumc.nl>

#### References

Pham TV, Jimenez CR (2012) An accurate paired sample test for count data. Bioinformatics, 28(18):i596-i602.

#### Examples

# example RNA-seq read count data

```
x <- c(33, 32, 86, 51, 52, 149)
tx <- c(7742608, 15581382, 20933491, 7126839, 13842297, 14760103)
group <- c(rep("cancer", 3), rep("normal", 3))
ibb.test(x, tx, group)
```
#### ######################

# columns c(1, 2, 3) are respectively paired with columns c(4, 5, 6)

d <- read.delim("example-paired.txt", header = TRUE)

# perform a paired test for all rows, using all but one CPU cores

out <- ibb.test(d[, 1:6], colSums(d[, 1:6]), c(rep("pre", 3), rep("post", 3)),  $n.$ threads =  $-1$ )

# write result to file

write.table(cbind(d, out\$fc, out\$p.value), file = "example-paired-out.txt", sep = "\t", row.names = FALSE)

# <span id="page-3-0"></span>Index

∗Topic beta-binomial bb.test, [1](#page-0-0) ∗Topic count data bb.test, [1](#page-0-0) ibb.test, [2](#page-1-0) ∗Topic independent sample test bb.test, [1](#page-0-0) ∗Topic inverted beta-binomial test ibb.test, [2](#page-1-0) ∗Topic paired sample test ibb.test, [2](#page-1-0) ∗Topic significance analysis bb.test.[1](#page-0-0) ibb.test, [2](#page-1-0) bb.test, [1](#page-0-0)

ibb.test, [2](#page-1-0)